Linux PDF

https://www.100test.com/kao\_ti2020/145/2021\_2022\_Linux\_E6\_93 \_8D\_E4\_BD\_c103\_145048.htm linux

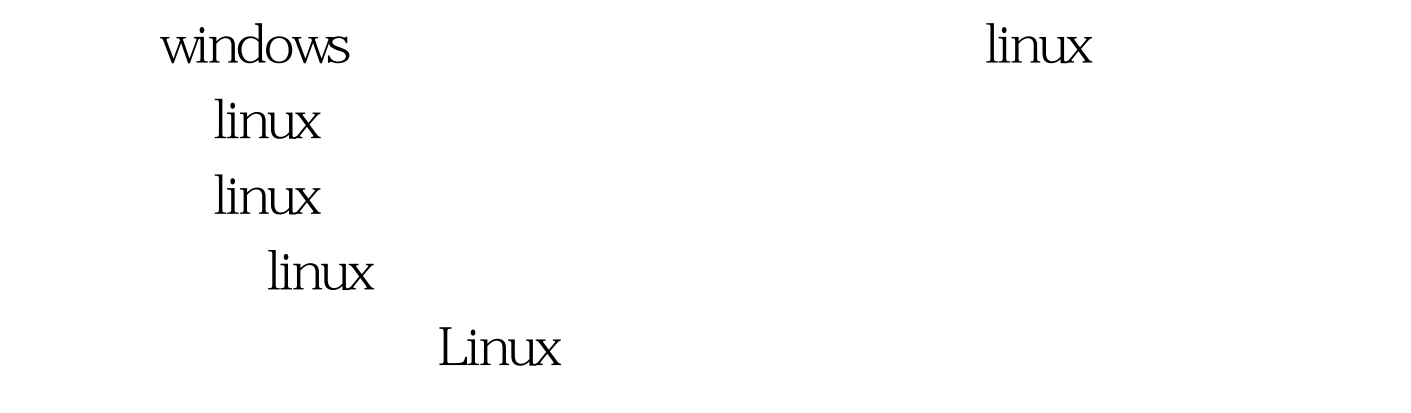

. The state is the state of the state in the state  $1$ 

。你可以在linux的专门站点上寻找自己中意的软件。然后就

tar gzip tar tvf tar ztvf

readme/install/help

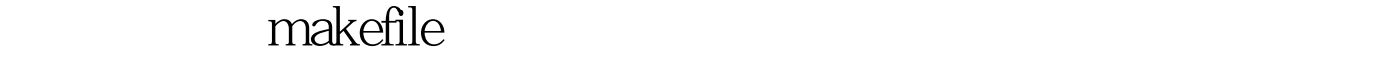

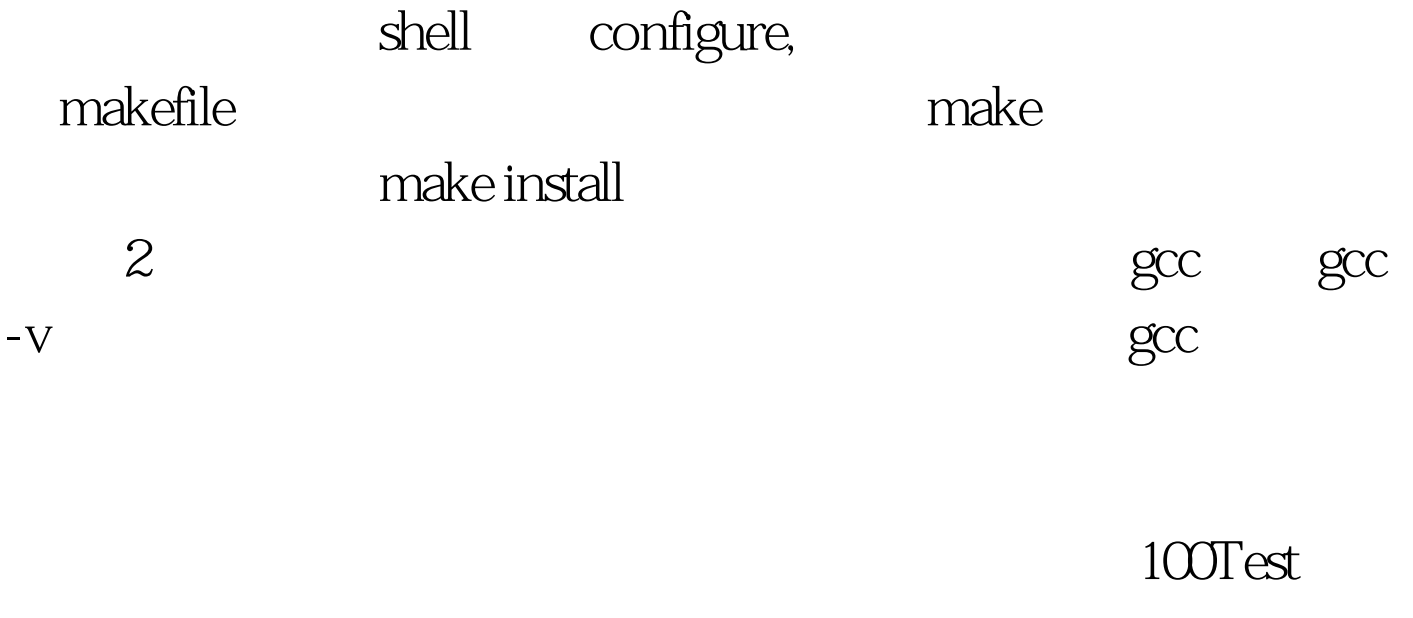

www.100test.com